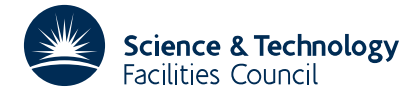

# **1 SUMMARY**

To compute the various **vector coupling coefficients** (3−*j*, 6−*j*, 9−*j* and their kindred) of the theory of **angular momentum** in **quantum mechanics,** i.e. the Wigner 3−*j*, 6−*j* and 9−*j* symbols, the Clebsch-Gordan and Wigner coefficient, the Racah coefficient and Jahn's U-function.

**ATTRIBUTES** — **Version:** 1.0.0. **Types:** FG01A; FG01AD. **Original date:** August 1969. **Origin:** J.Soper\*, Harwell.

# **2 HOW TO USE THE PACKAGE**

#### **2.1 The entry points**

There are eight different entry points (main entry is called FG01B) and the present version of the routine is an amalgamation of several old separate versions, hence the the non-uniform use of the name roots FG01, FG02 and FG03.

### **2.2 The argument lists and calling sequences**

All the arguments for all entries must be REAL (DOUBLE PRECISION in the D version) variables and must be set by the user to integer, or half-odd-integer values. The nearest exact value will be assumed, and the argument values must be within ±0.05 of the intended values otherwise errors will occur.

### **The Wigner 3-j symbol**

To compute the Wigner 3-j symbol  $\begin{pmatrix} A & B & C \\ X & Y & Z \end{pmatrix}$ 

*The single precision version*

 $W = FG01A(A,B,C,X,Y,Z)$ 

*The double precision version*

 $W = FG01AD(A,B,C,X,Y,Z)$ 

where A, B, and C are the three angular momenta, and X, Y, and Z are the corresponding magnetic quantum numbers.

## **The Clebsch-Gordan or Wigner coefficient**

To compute the Clebsch-Gordan or Wigner coefficient (*ABXY*| *ABCZ*)

*The single precision version*

 $W = FG01B(A,B,C,X,Y,Z)$ 

*The double precision version*

 $W = FG01BD(A,B,C,X,Y,Z)$ 

where  $A$ ,  $B$ , and  $C$  are the three angular momenta, and  $X$ ,  $Y$ , and  $Z$  are the corresponding magnetic quantum numbers.

#### **The Wigner 3-j symbol (special case)**

To compute the Wigner 3-j symbol (special case)  $\begin{pmatrix} A & B & C \\ 0 & 0 & 0 \end{pmatrix}$ 

*The single precision version*

 $W = FG01C(A,B,C)$ 

*The double precision version*

W=FG01CD(A,B,C)

where A, B, and C are the three angular momenta.

### **The Clebsch-Gordan or Wigner coefficient (special case)**

To compute the Clebsch-Gordan or Wigner coefficient (special case) (*AB*00 | *ABC*0)

*The single precision version*

 $W = FG01D(A,B,C)$ 

*The double precision version*

 $W = FG01DD(A,B,C)$ 

where A, B, and C are the three angular momenta.

### **The Wigner 6-j symbol**

To compute the Wigner 6-j symbol  $\begin{pmatrix} U & V & W \\ X & Y & Z \end{pmatrix}$ 

*The single precision version*

 $W = FG02A(U,V,W,X,Y,Z)$ 

*The double precision version*

 $W = FG02AD(U, V, W, X, Y, Z)$ 

# **The Racah coefficient**

To compute the Racah coefficient *W*(*ABCD* ; *EF*)

*The single precision version*

 $W = FG02B(A, B, C, D, E, F)$ 

*The double precision version*

 $W = FG02BD(A,B,C,D,E,F)$ 

### **The Jahn's U-function**

To compute Jahn's U-function *U*(*ABCD* ; *EF*)

*The single precision version*

 $W = FG02C(A,B,C,D,E,F)$ 

*The double precision version*

 $W = FG02CD(A, B, C, D, E, F)$ 

#### **The Wigner 9-j symbol**

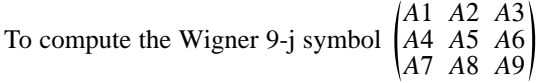

# **HSL ARCHIVE FG01**

W=FG03A(A1,A2,A3,A4,A5,A6,A7,A8,A9)

*The double precision version*

W=FG03AD(A1,A2,A3,A4,A5,A6,A7,A8,A9)

#### **2.3 Restrictions**

The sum of the three angular momenta appearing in any ''triangular condition'' must not exceed 100. This limit can be raised if necessary by recompiling with larger dimensions for the arrays  $H$  and  $J$  in labelled COMMON, see § 2.4.

The following ''geometrical'' conditions are tested by the routines and the correct value of zero returned in case of violation:

- (a) all triangular conditions satisfied
- (b) all angular momenta non-negative
- (c) in FG01A/AD and FG01B/BD, the sums A+X, B+Y and C+Z must be all integral
- (d) in FG01A/AD,  $X+Y+Z = 0$ ; and in FG01B/BD,  $X+Y = Z$
- (e) in FG01C/CD and FG01D/DD, must be all integral with the sum  $A+B+C$  even.

Violation of these restrictions will be flagged by the error code IERR returned in common, see §2.4

#### **2.4 The common areas.**

The routine uses three named common areas which the user may reference.

*The single precision version.*

COMMON/FG01E/H(101) COMMON/FG01F/J(101),LHJ COMMON/FG01X/ IERR, IERCT

*The double precision version.*

COMMON/FG01ED/H(101) COMMON/FG01FD/J(101),LHJ COMMON/FG01XD/ IERR,IERCT

- H is a REAL (DOUBLE PRECISION in the D version) array of length 101 which will be used by the subroutine for storing a table.
- J is an INTEGER array of length 101 which is used in conjunction with array H.
- LHJ is an INTEGER variable set to 101 the lengths of the arrays  $H$  and  $J$ .
- IERR is an INTEGER variable which is set by the routine to indicate if errors have occurred. The possible values are
	- 0 successful calculation
	- 1 errors have occurred (one or more restrictions in §2.3 have been violated)
- IERCT is an INTEGER variable which is used by the routine as an error count. It is zero initially and each time the routine detects an error it is updated by one. It can be used to check at the end of the job whether any errors have occurred.

# **3 GENERAL INFORMATION**

**Use of common:** uses a common areas FG01E/ED, FG01F/FD, FG01X/XD see §2.4.

**Workspace:** none.

**Other routines:** none.

**Input/Output:** none.

**Restrictions:** see §2.3.